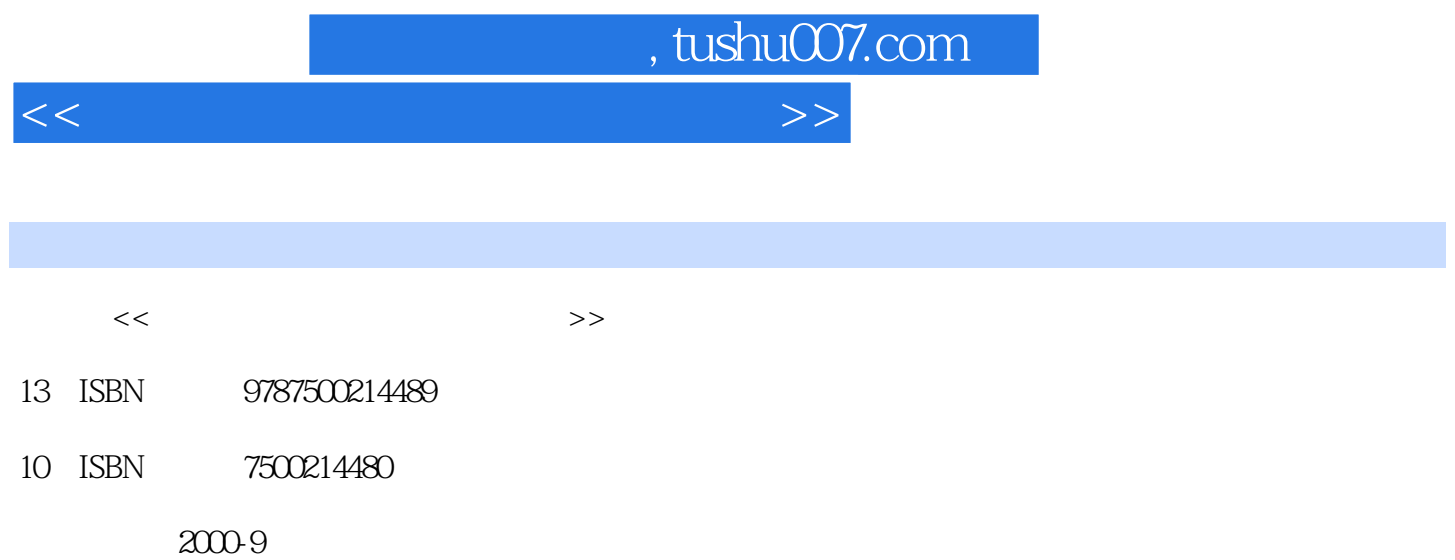

PDF

## 更多资源请访问:http://www.tushu007.com

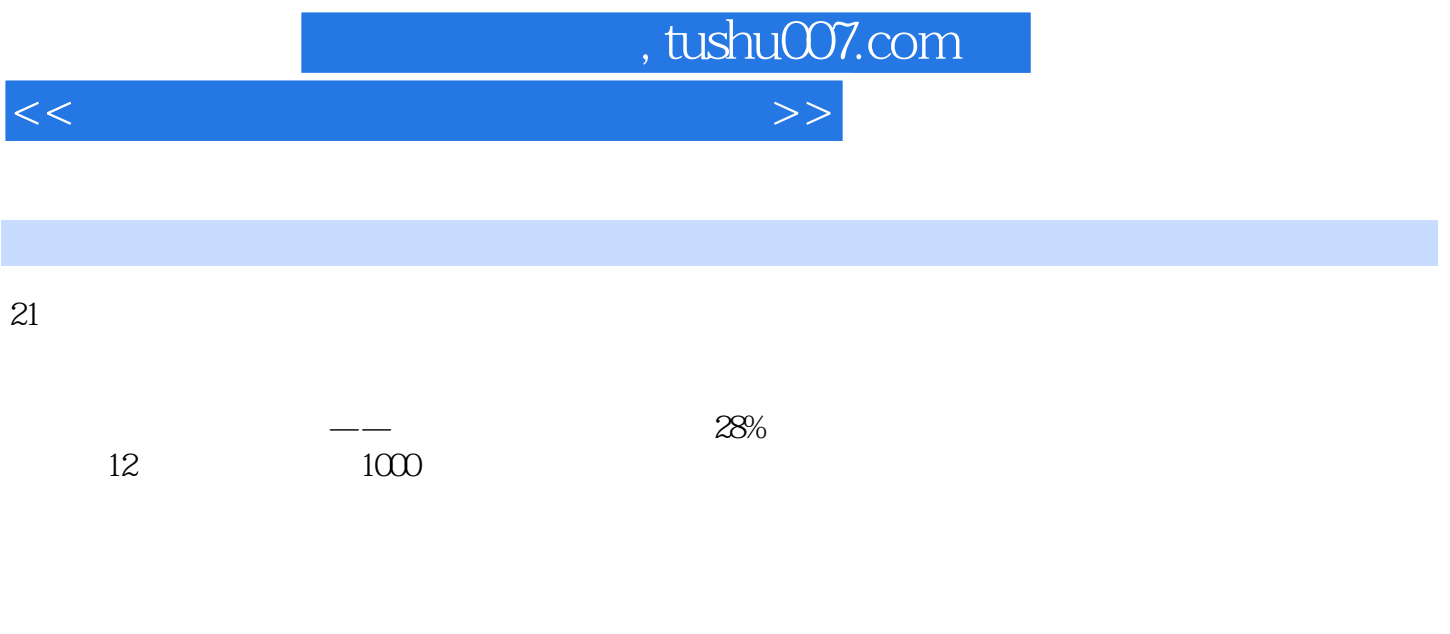

## $\Gamma$ nternet $\Gamma$

<<中小学生计算机上网学习指导>>  $\begin{minipage}{0.9\linewidth} \n 1. \n 1. \n 1. \n 1. \n 1. \n 1. \n 1. \n 2. \n 3. \n 4. \n 5. \n 5. \n 6. \n 7. \n 7. \n 7. \n 9. \n 1. \n 1. \n 1. \n 1. \n 1. \n 1. \n 1. \n 1. \n 1. \n 1. \n 1. \n 1. \n 1. \n 1. \n 1. \n 1. \n 1. \n$  $TCP/IP$  3. ISP 4.  $5.5$ the contract of the state of the Magnetic Second Magnetic Second LES and  $RE5$ 2. IE5 IE5 3.  $4$  $5.$  6. 7.知识点:留恋过去 例解:回到以前的网页 8.知识点:增大视野 例解:扩大浏览区域 9.知识点:  $10 \qquad \qquad \text{IE5} \qquad \qquad 11.$  $12.$ :寻找信息 例解:在当前网页上查找 14.知识点:快速链接 例解:链接栏操作 15.知识点:改善操 作条件 例解:定制工具栏 16.知识点:收藏佳作 例解:整理收藏夹(一) 17.知识点:收藏佳作 例解:整理收藏夹(二) 18.知识点:收藏佳作 例解:整理收藏夹(三) 19.知识点:收藏佳作 例  $\alpha$  20.  $\alpha$  21.  $22.$   $23.$ 1. Navigator 2. Navigator 2. Navigator 2.  $\ldots$  . The contract of the BBS  $\ldots$  and  $\ldots$   $\ldots$ 

, tushu007.com

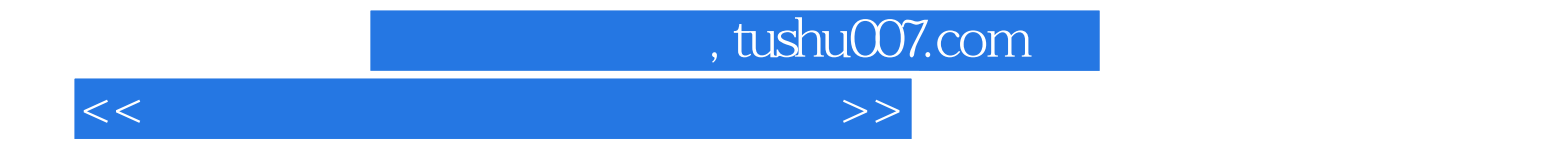

本站所提供下载的PDF图书仅提供预览和简介,请支持正版图书。

更多资源请访问:http://www.tushu007.com